## caf-fr FAIRE UNE SIMULATION **D'AIDE AU LOGEMENT**

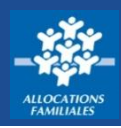

**Vous êtes locataire ou vous accédez au logement ? Vous avez peut-être droit à une aide de la Caf. Une seule solution pour le savoir : faire une simulation sur caf.fr !**

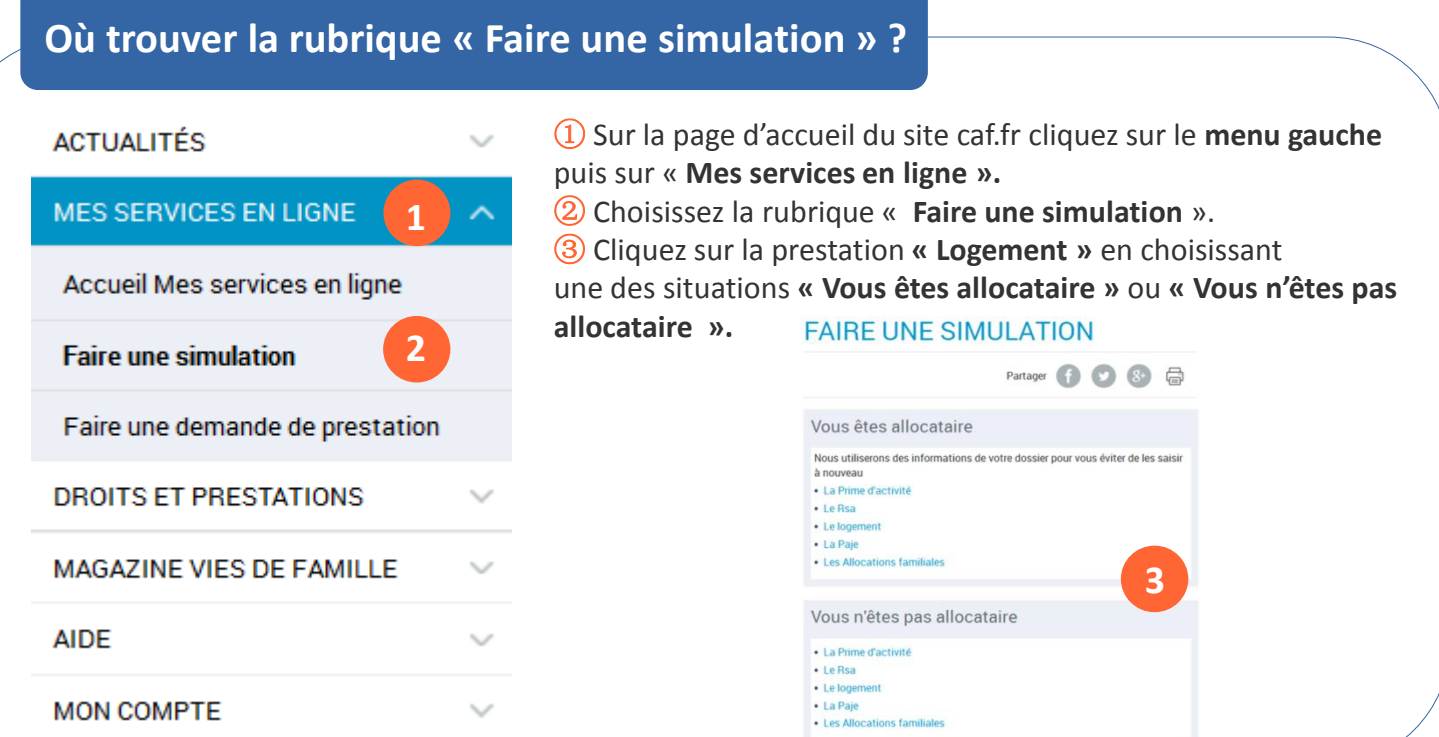

## **Comment faire une simulation d'aide au logement ?**

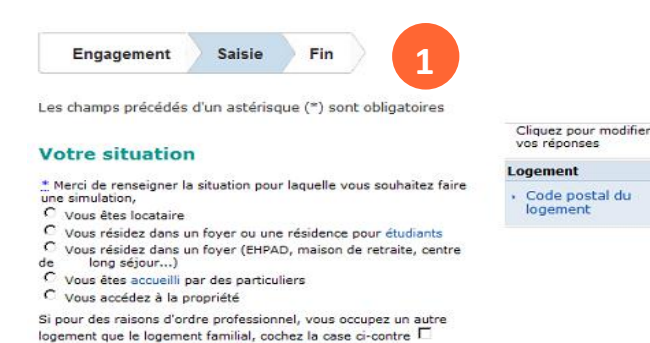

② Après avoir répondu précisément aux questions

③ Vous pouvez faire directement une **demande** 

posées et avoir cliqué sur **« Valider »**, vous obtiendrez une estimation de votre aide.

Quitter Continuer

① Pour faire une **simulation d'aide au logement**, vous aurez besoin de renseigner un certain nombre d'informations (le montant de votre loyer, la composition de votre famille, votre situation professionnelle, le montant de vos ressources, le montant actuel de votre patrimoine...). Pensez à vous munir de toutes les pièces demandées avant de commencer votre simulation.

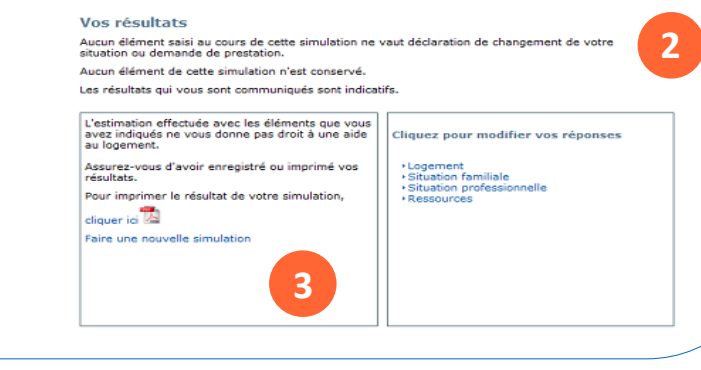

## **Encore + pratique !**

**d'aide au logement en ligne**.

Faire une simulation d'aide au logement en vidéo pour les Caf  $\|\cdot\|$  et pour les Partenaires

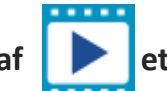

Cnaf – Cnam (Centre national d'appui aux métiers) - MAJ 11/2017